# CREWデータモデルにおけるランキングクエリの実現

# 嶋村 勇志+ 遠山 元道 ‡

† 慶應義塾大学大学院 理工学研究科 開放環境科学専攻 ‡ 慶應義塾大学 理工学部 情報工学科 E-mail: † shima@db.ics.keio.ac.jp, ‡ toyama@ics.keio.ac.jp

我々は地理情報検索において,既存のシステムの利用し,その上位レイヤーとして統一感のある操作系 を提供する CREW を提案した. その検索には、少数の基本概念に基づくドメイン/マッピング型の GUI を 用いる. 本稿では、ドメイン/マッピング型クエリの処理において、ランクを導入することで、ユーザやシ ステムにおける出力結果の制御,及び中間処理データ量の削減によるパフォーマンスの向上を目指す.

キーワード : 情報検索 , 地理情報システム , ランキング

# **Evaluating Ranking Queries on CREW Data Model**

Takeshi SHIMAMURA † Motomichi TOYAMA ‡

†School of Science for OPEN and Environmental Systems, Faculty of Science and Technology, Keio University. ‡Department of Information and Computer Science, Faculty of Science and Technology,

Keio University.

E-mail : †shima@db.ics.keio.ac.jp ‡toyama@ics.keio.ac.jp

We enabled to rank output data within domain/mapping queries such as in CREW we have already proposed. CREW is a model for geographic information retrieval. It provides user with an intuitive retrieval with a few basic notion with our GUI. Ranking queries enables users and the system to control the output data and improves the query processing.

keyword : Geographic Information Retrieval , Data Model , Ranking

## **1** 背景

近年、Google マップ [5] などに代表される地理情 報検索を,単純な GUI を用いてウェブ上で簡単に 行うことのできる Web 上のサービスが増加してい る.これらのサービスは直感的な操作をユーザに提 供する一方で、汎用性の低いシステムであるといえ る.そこで,大井ら [1] は既存のシステムを利用し それらの上位モデルとして統一感のある操作系であ る CREW を提案した.

一方で,DB システムで扱われる膨大なデータの 出力結果をランキングし,必要な量の情報だけを効 果的に取り出すための研究も盛んに行われている [3, 4].そこで,本稿では CREW にランクを導入 し,地理情報システムにおいて不可欠である出力結 果の制御,及びパフォーマンスの向上を目指す.

本稿の構成は次の通りである.まず 2 章におい て、CREW の概要と現状の問題点について述べる. 次にそれらの問題を解決すべく3章において、本稿 で提案する rank 関数の概要を説明する.次に 4 章 でクエリ実行における高速化について説明し,5 章 で評価・検討を行う.最後に 6 章で結論と今後の課 題について述べる.

# **2 CREW**とは

CREW[1] は,大井らによって提案された,地理 情報検索において Google やリレーショナル DBMS など既存システムの利用を前提とし,それらの上位 レイヤーとして統一感のある操作系である.CREW は空間・実体・Web の 3 つのドメインと関数群から 成るモデルであり、これらを組み合わせることで, 構成的な問い合わせを可能にする.また,ドメイン と関数という少数の基本概念に基づく直感的なクエ リ生成を行う,下位レイヤーに依存しないインター フェースを提供した. これらの CREW データモデ ルと GUI を合わせて CREW と呼ぶ.

## **2.1** ドメイン

CREW は空間・実体・Web の3つのドメインを 持つ. 各ドメインは要素の集合から成り,空間の集 合を  $C$ , その要素を  $c$  と表現する. 実体・Web に ついても同様に,  $e \in E$ ,  $w \in W$  と表現する.

#### **2.2** 関数

ドメイン間のマッピングの表現には2種類の関数 を用いる.内部関数 (intra domain function) 及び, 遷移関数 (inter domain function) である.内部関 数は,演算がそのドメイン内で実行される関数であ る. 例えば, Entity ドメインの内部関数とは、引数 として, Entity ドメインの要素または集合, ある いは基本型の値をとり,出力結果も基本型,または Entity ドメインの要素,集合である関数である.こ れに対して遷移関数は,入力と出力が異なるドメイ ンであるような関数である.

CREW における関数はユーザから見た分類は, 大きく分けて,内部関数・遷移関数の二通りである. 内部的な処理をユーザが意識する必要がないが、次 項ではシステム側からみた関数の分類法を示す.

#### **2.2.1** 処理による分類

システム側の関数の処理の観点から,関数は 3 つ の分類することが可能である.

- データ参照 (DR: Data Referring) 関数 あるドメインの要素を入力とし,他のドメイ ンの値を出力とする関数など,計算処理を伴 わない関数である.例として,与えられた領 域内に含まれる Entity を返す within(C) ⇒ E 関数等が挙げられる.
- 内部処理 (IP: Internal Processing) 関数 計算処理を伴う関数のうち,処理が自システ ム内で完結する関数である.例えば,2 点間の ユークリッド距離を計算する euclid(point1, point2) や、二つの領域の和集合を求める $uni\_area(C_1, C_2)$ 等である.
- 外部処理 (EP: External Processing) 関数 計算処理を伴う関数のうち,処理をシステム 外に依存する処理を担当する関数である。例 えば, Google を用いることで, Web に対し てキーワードを与え Web ページの集合を返す 関数である search web(strQuery) 等である.

#### **2.2.2** 入力・出力による分類

CREW における多くの関数は,ユーザから見て, 多値入力・多値出力の関数である。しかし、実際の 処理段階では,関数は入力・出力の観点から次の 4 つの関数に分類することができる.

- (1) 単値入力/単値出力 (2) 単値入力/多値出力 (3) 多値入力/単値出力
- (4) 多値入力/多値出力

例えば遷移関数 exist(E) ⇒ C は, Entity の集合 E が存在する領域の集合 C を返す関数であるが、実 際の処理は、各要素 e に対応する領域 c を求め、そ れらの和領域を計算し返す.つまり,単値入力・多 値出力関数で,それを E の各要素に対して計算し ているといえる.

- 1. 明示的入力 (implicit input) 関数 明示的入力関数とは,関数への入力データだ けで処理が完結する関数である.集合の和を 計算する  $union$  関数や、与えられた領域の中 心座標を返す centroid 関数などがある.
- 2. 暗示的入力 (explicit input) 関数 暗示的入力関数とは,関数へ入力されたデー タの他に.例えば,within 関数は,入力され た領域内に含まれる Entity を返す関数である が,これは全 Entity の中から,指定された領 域に含まれる Entity を選ぶ選択演算であるた め, 入力として、全 Entity をシステムが暗示 的に入力すると考えられる.このような関数 を暗示的入力関数と呼ぶ.

#### **2.3 GUI**

大井らは CREW によるシステムの実装例として, 図 1 の様な GUI を実装した.

1つのアイコンが1つの関数に対応し、アイコン 間を結ぶコネクタが関数間のデータフローを表す. アイコンの左側に付いてる結合部が入力(引数)部 であり,右側に付いている結合部が出力部に当たる. 1つの出力部から複数の入力部に対してコネクタを

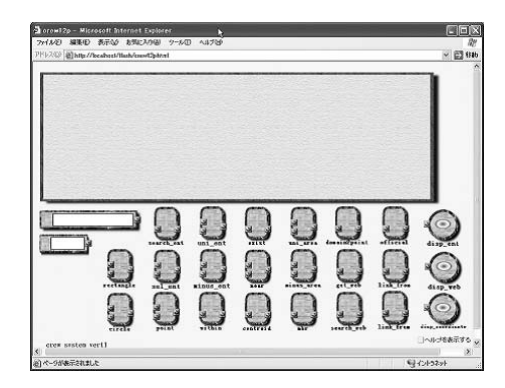

図 1: GUI

結ぶ事も可能であるが,コネクタの両端のドメイン は同じでなくてはならない.

このように,CREW では,ドメインとマッピン グという少ない基本概念に基づく,下位レイヤーに 依存しないインターフェースを提供している.

#### **2.4** 問題点

CREW の問題点として次の 3 つが挙げられる.

- 1. ユーザが任意の重要度によって出力結果を並 び替えたいという要求に応えられない.
- 2. データ数が多くなったときの出力結果の調節 ができない.
- 3. 検索速度が遅い.

1. はユーザによる, 2. はシステムによる出力結 果の並び替え、及び出力件数の調節を可能にするこ とによって解決できる.3 章で説明する,rank 関数 を実装することでこれらの問題を解決した.また, 3. の問題は,関数への出入力を制限することで解決 できると考える.4 章において,クエリの高速化に ついて述べる.

## **3 rank** 関数

#### **3.1 rank** 関数

rank 関数は、ソート関数  $\mu(a)$ によって計算され るスコアの順に各要素 a ∈ A を昇順または降順に 並び替え,上位 k 件の要素を出力するものである.

rank 関数は以下の様に定義される.

 $A_{\mu(a)}^k = rank(A, k, \mu(a), dir)$ A: 入力集合 a ∈ A k : 出力件数 (省略可)  $\mu(a): \mathcal{Y}$  ト関数  $dir: Y \rightarrow \rightarrow \rightarrow$ 方向 <  $ASC | DESC > ($ 省略可)

ここでソート関数  $\mu(a)$  とは, 各要素  $a \in A$  に対 し,基本型 (数値型,文字列型) を出力する関数で, ランク付けの基準となるスコアを計算する単値入 力/単値出力関数である.

通常  $|A_{\mu(a),dir}^k| = k$  であるが, $|A| < k$  のときは,  $A^k_{\mu(a)}=|A|$  になる.

また,トップ k に入る要素が k 個以上ある場合,  $\bigcup$   $\exists$   $\mu(a)$  によるスコアが同じものがある場合に は,そのいずれかが入れば良いものとする.つまり, rank 関数による出力結果は一意ではない. これは, 文献 [3] などにおいてもでも同様である.

## **3.3** ユーザによる **rank** 関数の利用

rank 関数を利用したクエリ例を示す. 次のクエリ は映画館を表す Entity を、ユーザの現在位置 (HERE) から近い順に 10 件出力する,というクエリである.

```
disp ent(
 rank(
   search\_ent(E), 10,euc\_dist(search\_ent(E), HERE))
)
```
 $E =$  search\_ent(category = '映画館')

この検索式は GUI では図 2 のように表現される. ここで、HERE はユーザの現在位置の座標とす る. このように, rank 関数を用いることで, 2.4 節 で挙げた問題点1のユーザが任意の重要度によって 出力結果を並び替えて出力したいという要求に応え ることができる.

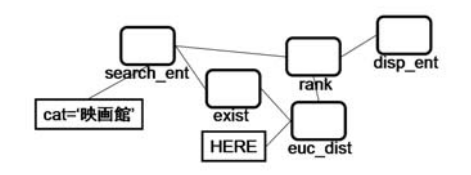

図 2: rank 関数を用いた検索例

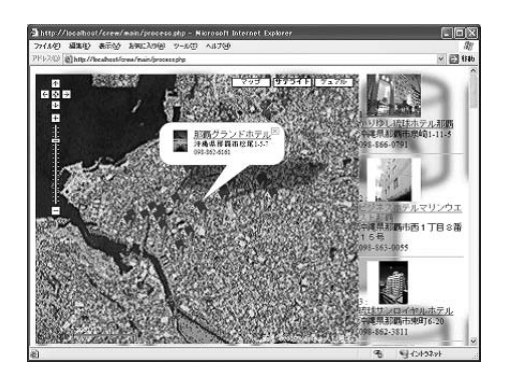

図 3: CREW の出力結果

## **3.4** システムによる **rank** 関数

検索結果のデータ数が多くなると,システムはそ の出力結果をなんらかの形で制限して提供する必要 がある.例えば、google では,検索結果が多かった 場合,1 ページあたり 50 件に分割してユーザに提 供される. CREW [1] では、display\_entity 関数を 用いた結果出力に図 3 に示すような Google Maps API を用いた実装例を示している.出力データ数が 多くなりすぎると,アイコンが地図いっぱいになっ てしまい,検索結果が分かりづらくなってしまうこ とは容易に想像がつく.

そこで, display\_entity に際して、次のような関 数をシステム側で付加することにより,出力結果数 の調整及び、出力結果の指定が可能になる.

> display coordinates( mbr(exist(rank( ユーザクエリ, k, システム条件))))

ここでユーザクエリとは、ユーザが入力したクエリ であり,システム条件とは,システム管理者が何を 基準に出力結果を制限するかの条件であるソート関 数のことである.これらの関数をシステム管理者が 設定することで,2.4 節で挙げた問題点 2 を解決で きる.

## **4** 高速化

#### **4.1 rank** 関数の評価

### **4.2** ソートエッジ

AQuery[2] では,クエリの最適化手法における ソーティングのアルゴリズムとして, sort-edge を 用いている.rank 関数の処理ではバブルソートに この sort-edge の考え方を加えた s 手法を用いる.

 $A^k_{\mu(a)} = rank(A, k, \mu(a), dir)$  の処理には,まず 大きさ k の配列 K|| を用意し, その中では, ソート 関数 μ(a) の従って,昇順 (降順) にデータが並べて おく.  $K[k] > a(K[k] < a)$ ならば,  $K[k]=a \geq b$ , バブルソートによって KI 内でソートを行う. これ によって,ソートにおいて,比較回数を大きく改善 することができる.

### **4.3** プリフィルタリング

プリフィルタリングとは,ユーザやシステムに よって与えられたドメイン/マッピング型のクエリ に対して,中間処理にプリフィルタをシステム側で 挿入することにより,ドメイン間を遷移するデータ フローを小さくし,計算量を少なくする手法のこと を指す.

2.2.2 節で述べたように、関数には、明示的な入 力を持つ (II 関数) 関数と,暗示的な入力を持つ関 数 (EI 関数) が存在する. 暗示的な入力は、データ 量がそのドメインの値全てと大きいことに注目し た.このような入力に対し,フィルタを挿入するこ とで得られる効果は大きい. そこで、次の様にプリ フィルタを生成,挿入する.

 $f_1$ を EI 関数とし, その明示的な入力を II, 暗 示的な入力を  $EI$  とする.  $f_2$  を  $EI$  と同じドメイン における内部関数であるとする.

 $f_2(f_1(II, EI))$ のような場合, $f_2(f_1(II, f_2(EI)))$ のように,暗示的な入力に対しフィルタを挿入する ことができる.

このようなルールを追加していくことで,中間計 算量を削減し,処理を高速化することが可能である と考えられる.

## **5** 評価・検討

本章では,主な Web 上における地理情報検索シ ステムにおける操作を CREW において表現するこ とで、CREW の表現力を示した. 評価対象として, NTT Open Lab の提供するジオリンク京都 [6] と Google の提供する Google マップ [5] を用いた.

#### **5.1** ジオリンク京都

ジオリンク京都は、地域対象を京都市内とし、そ の中に各施設を地図上に表示し,関連付けられた Web ページを検索することができる.

可能な操作と CREW における表現について以下 に考察した.

分類による検索 あらかじめ、各施設等は買物、食 事, 観光などカテゴリ別に分類されており, 画 面左のチェックボックスをクリックすること で1つのカテゴリのみの表示を行うことがで きる.

**CREW** による表現:各施設を Entity とし, その属性としてカテゴリを持たせることで,  $disp\_ent(ssearch\_ent(category = '$ 容易に実現できる.

- 画面の拡大 ジオリンク京都では,画面上方の2つ のタブによって、2段階の縮尺で地図を表示 することが可能である.縮尺による表示件数 の変化はない.
	- **CREW** による表現:タブによる縮尺の大き さは固定的である.現在の画面の中心座標を  $(c_1, c_2)$ とし、縮尺に応じて表示する範囲の 南北の距離を l,東西の距離を w とすると,  $disp\_coordinates($  rectangle(  $point(c<sub>1</sub> –$  $\frac{w}{2}$ ,  $c_2 - \frac{h}{2}$ , point $(c_1 + \frac{w}{2}, c_2 + \frac{h}{2})$ )) で表 示範囲を指定すれば良い.
- キーワード検索 キーワードにより各施設を絞り込 むことができる.タイトル検索・全文検索の 2 通りが用意されている.

**CREW** による表現:全文検索では,あらか じめ,各施設の情報としてその説明を属性と して含んでいると考えられる. その属性を explantion とすると、全文検索は  $disp\_ent (search\_ent()$  $explanation$  LIKE %KEYWORD% ) ) に他ならない. またタイトル検索も同様で,  $disp\_ent(search\_ent($ name LIKE %KEYWORD% ) ) の操作と等価である.出力結果の分布に応じ て地図の表示範囲を調整する方法については, 3.4 節で述べた通りである.

**Web** ページ表示 各施設のアイコンをクリック することで,あらかじめ対応付けられている Web ページを表示することができる. ここで Web ページは、公式サイトの他,グルメ情報 サイトの情報等である.

 $CREW$ による表現:  $disp\_web(of\, 1$ <sub>(e)</sub>) と等しい操作である. ここで e とはクリック された施設を指す Entity である.

## **5.2 Google** マップ

Google マップでは、地図とキーワードによる連 携した検索を行うことができる.また、その検索技 術を活かしキーワードによる施設の検索を行うこと ができる.

地図の拡大・縮小 Google マップでは最大 18 段階 の縮尺による表示が可能であり、地図左上の スライドバーを用いて調節する. 縮尺は固定 的である.

> **CREW** による表現:領域の範囲指定はジオ リンク京都と同様に実現可能である.

地図のスクロール 地図をスクロールすることで, 直感的に範囲指定をすることが可能である.

> **CREW**による表現:範囲指定において,範囲 の対角頂点の座標をrectangle(point1, point2) 関数を用いる.

キーワードによる地図検索 住所や地名を入力する と、該当する範囲を含む領域の地図を適切な 縮尺で表示することが可能.ただし,ここで 地名以外のキーワードを指定した場合は、次 に示すお店やサービスの検索に切り替わる.

> **CREW** による表現:住所や地名を位置情報 (座標等)に変換するデータベースの利用前 提とし, 住所や地名から求められた領域を c とする. display\_ent( mbr(c) )により, 適切 な範囲を表示することが可能である.

キーワードによるお店やサービスの検索 表示され ている地図の範囲内において,お店やサービ スのキーワード検索を行うことができる. 検 索の際には,Google 独自のランキング手法に より,検索結果を制限し,一度に 10 件のデー タがリスト及び地図上にアイコンとして表示 される.検索結果には,住所・電話番号の基 本情報に加えて,関連 Web サイトも表示され る.範囲の指定には,地図による範囲指定の 他に,「銀座」などのキーワード,住所による 指定の他,範囲を指定しないでキーワード検 索を行うことも可能である. この際, アイコ ンの分布に応じて,地図の縮尺が調整される.

> **CREW**による表現:ここで,お店などの Entity のキーワードによるランク付けを行う関 数を google\_ranking(E, keyWord) とする.

disp ent(

 $rank(E, 10, Google\_ranking(E, keyWord))$ 

 $\lambda$ 

 $E = within(rectangle(d_1, d_2))$ 

ここで $d_1, d_2$ は表示されている地図の対角頂 点の座標である. また、範囲を指定しないで キーワード検索を行った場合の地図の表示範 囲を調整する手法については,3.4 節で述べ た通りである.

以上の結果から,rank 関数を定義することで, 既 存の Web 上の地理情報検索サービスにおける操作 の多くを表すことが可能であることを示した.

# **6** 結論・今後の課題

本稿では,CREW においてランキングクエリを 実現する方法について述べた. rank 関数を定義し, その実行例を示すことでその有用性を示した. ま た, rank 関数の処理方法や、プリフィルタリング の手法を用い,クエリ処理の高速化の可能性につい て述べた.最後に既存のシステムとの表現力の比較 を行うことで,CREW の検索式の網羅性を示した.

今後は,プリフィルタリングを行う際のルールに ついて検討し,その有用性を示すための実験を行っ ていく予定である.

# 参考文献

- [1] 大井 峻, 遠山 元道: CREW データモデルに基 づく空間・実体・Web データの横断的表現と検 索. 電子情報通信学会大 17 回データ工学ワーク ショップ (DEWS2006) 論文集, 2006.
- [2] A. Lerner and D. Shasha. AQuery: Query Language for Ordered Data, Optimization Techniques, and Experiments. Proceedings of the 29th VLDB Conference, Berlin, pages 345-356, 2003
- [3] S.Chaudhuri and L.Gravano. Evaluating topk selection queries. In VLDB, pages 397-410, 1999.
- [4] C. Li, K.C. Chang, I.F. Ilyas, and S. Song. RankSQL: Query Algebra and Optimization for Relational Top-k Queries. In SIGMOD, pages 131-142, 2005
- [5] Google: Google マップ, http://local.google.com/.
- [6] NTT Open Lab: ジオリンク京都, http://www.digitalcity.gr.jp/ openlab/kyoto/map guide j.html.